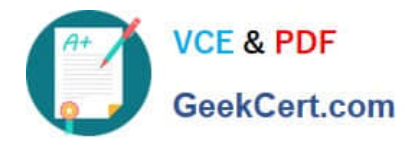

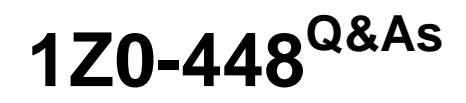

Oracle Data Integrator 12c Essentials

# **Pass Oracle 1Z0-448 Exam with 100% Guarantee**

Free Download Real Questions & Answers **PDF** and **VCE** file from:

**https://www.geekcert.com/1z0-448.html**

100% Passing Guarantee 100% Money Back Assurance

Following Questions and Answers are all new published by Oracle Official Exam Center

**8 Instant Download After Purchase** 

- **83 100% Money Back Guarantee**
- 365 Days Free Update
- 800,000+ Satisfied Customers

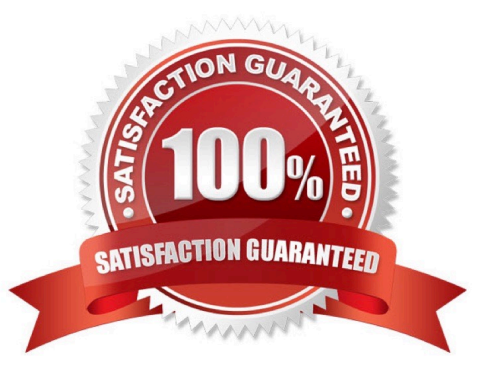

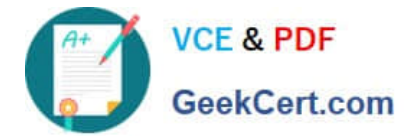

## **QUESTION 1**

Identify the name of the default WebLogic data source created for the Master Repository when setting up a JEE domain. (Choose the best answer.)

- A. odiMasterRepository
- B. MasterRepository
- C. odimasterrepository
- D. ODIMasterRepository

Correct Answer: A

(https://docs.oracle.com/cd/E23943\_01/install.1111/e16453/configure.htm#ODING303)

### **QUESTION 2**

You are designing a load plan in which you must run Mappings A and B one after the other while running Mapping C at the same time.

Which option represents the steps to accomplish this? (Choose the best answer.)

A. Add a parallel step, add three serial steps underneath it, then addAto the first parallel step, B to the second one, and C to the last one.

B. Create a scenario from the variable and add the scenario to the load plan to create a case step.

C. Add a parallel step, add two parallel steps underneath it, then add A and B tooneparallel step, and C to the other.

D. Add a parallel step, add two serial steps underneath it, then add A and B to one serial step, and C to the other.

Correct Answer: C

(https://docs.oracle.com/middleware/1212/odi/ODIDG/loadplans.htm#ODIDG1356)

## **QUESTION 3**

You want to modify the code generated by a failed Task and restart the session. How must you proceed? (Choose the best answer.)

A. Open the Task in Operator, go to Code, click Edit, use Pre-execution Code to edit the code, and save it.

B. It is not possible to modify the code once it has been generated.

C. Open the Step in Operator, edit the code, and save it.

D. Open the Task in Operator, go to Code, click Query/Execution Plan to edit the code, and save it.

Correct Answer: D

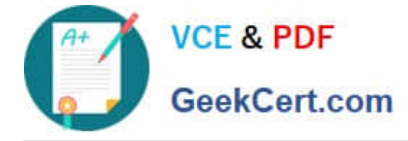

(http://www.odigurus.com/2011/05/using-operator.html)

## **QUESTION 4**

You need to troubleshoot the execution of a Mapping and visualize the data contained in the ODI Staging tables while the Mapping is being executed.

How must you proceed? (Choose the best answer.)

A. Start a Mapping in Debug mode and use breakpoints and the Get Data featureto query the data contained in the Staging tables.

B. Modifya Knowledge Module to dump the Staging tables\\' data into log files for review.

C. Use variables in a Package to query the Staging tablesand evaluate the variable values.

D. Reverse engineer the Staging tables in a Modeland review the data contained in it.

Correct Answer: D

(https://docs.oracle.com/middleware/1212/odi/ODIKD/rkm.htm#ODIKD909)

### **QUESTION 5**

How do you provide a timeout value for an exception step? (Choose the best answer.)

- A. by using a custom Groovy script
- B. by using a variable
- C. by using the Timeout filed
- D. by using a Timeout knowledge module
- Correct Answer: B

(https://docs.oracle.com/middleware/1212/odi/ODIDG/loadplans.htm#CHDGFEGJ)

[Latest 1Z0-448 Dumps](https://www.geekcert.com/1z0-448.html) [1Z0-448 VCE Dumps](https://www.geekcert.com/1z0-448.html) [1Z0-448 Exam Questions](https://www.geekcert.com/1z0-448.html)